# **Ccna 2 Packet Tracer Activity Answers**

Yeah, reviewing a books **Ccna 2 Packet Tracer Activity Answers** could ensue your close contacts listings. This is just one of the solutions for you to be successful. As understood, triumph does not recommend that you have wonderful points.

Comprehending as capably as concord even more than new will allow each success. next-door to, the proclamation as competently as perception of this Ccna 2 Packet Tracer Activity Answers can be taken as capably as picked to act.

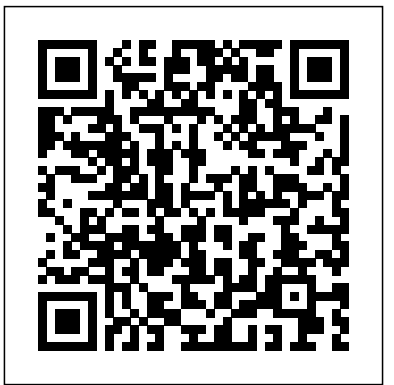

# **Switched Networks Companion Guide** Cisco Press

A practical, fast-paced guide that gives you all the information you need to successfully create networks and simulate them using Packet Tracer. Packet Tracer Network Simulator is aimed at students, instructors, and network administrators who wish to use this simulator to learn how to perform networking instead of investing in expensive, specialized hardware. This book assumes that you have a good amount of Cisco networking knowledge, and it will focus more on Packet Tracer rather than networking. **31 Days Before Your CCNA Security Exam** "O'Reilly Media, Inc."

LAN Switching and Wireless, CCNA Exploration Companion Guide is the official supplemental textbook for the LAN Switching and Wireless course in the Cisco Networking Academy CCNA® Exploration curriculum version 4. This course provides a comprehensive approach to learning the technologies and protocols needed to design and implement a converged switched network. The Companion Guide, written and edited by a Networking Academy instructor, is designed as a portable desk reference to use anytime, anywhere. The book's features reinforce the material in the course to help you focus on important concepts and organize your study time for exams. New and improved features help you study and succeed in this course: \* \*Chapter objectives: Review core concepts by answering the questions listed at the beginning of each chapter. \*Key terms: Refer to the updated lists of networking vocabulary introduced and turn to the highlighted terms in context in each chapter. \*Glossary: Consult the all-new comprehensive glossary with more than 190 terms. \*Check Your Understanding questions and answer key: Evaluate your readiness with the updated end-of-chapter questions that match the style of questions you see on the online course quizzes. The answer key explains each answer. \*Challenge questions and activities: Strive to ace more challenging review questions and activities designed to prepare you for the complex styles of questions you might see on the CCNA exam. The answer key explains each answer. \*Wayne Lewis is the Cisco Academy Manager for the Pacific Center for Advanced Technology Training (PCATT), based at Honolulu Community College. \*How To: Look for this icon to study the steps that you need to learn to perform certain tasks. Packet Tracer Activities: Explore networking concepts in activities interspersed throughout some chapters using Packet Tracer v4.1 developed by Cisco. The files for these activities are on the accompanying CD-ROM. Also available for the LAN Switching and Wireless course: LAN Switching and Wireless, CCNA Exploration Labs and Study Guide ISBN-13: 9781-58713-202-5 Companion CD-ROM The CD-ROM provides many useful tools and information to support your education: \*

\*Packet Tracer Activity exercise files \*A Guide to Using a Networker's Journal booklet \*Taking Notes: A .txt file of the chapter objectives \*More IT Career Information \*Tips on Lifelong Learning in Networking

**Connecting Networks v6 Companion Guide** Cisco Press

"This course discusses the WAN technologies and network services required by converged applications in a complex network. The course allows you to understand the selection criteria of network devices and WAN technologies to meet network requirements. You will learn how to configure and troubleshoot network devices and resolve common issues with data link protocols. You will also develop the knowledge and skills needed to implement IPSec and virtual private network (VPN) operations in a complex network."--Back cover.

#### **Accessing the WAN, CCNA Exploration Companion Guide** Pearson Education

Switched Networks Companion Guide is the official supplemental textbook for the Switched Networks course in the Cisco(R) Networking Academy(R) CCNA(R) Routing and Switching curriculum. This course describes the architecture, components, and operations of a converged switched network. You will learn about the hierarchical network design model and how to configure a switch for basic and advanced functionality. By the end of this course, you will be able to troubleshoot and resolve common issues with Virtual LANs and inter-VLAN routing in a converged network. You will also develop the knowledge and skills needed to implement a WLAN in a small-tomedium network. The Companion Guide is designed as a portable desk reference to use anytime, anywhere to reinforce the material from the course and organize your time. The book's features help you focus on important concepts to succeed in this course: Chapter objectives-Review core concepts by answering the focus questions listed at the beginning of each chapter. Key terms-Refer to the lists of networking vocabulary introduced and highlighted in context in each chapter. Glossary-Consult the comprehensive Glossary more than 300 terms. Summary of Activities and Labs-Maximize your study time with this complete list of all associated practice exercises at the end of each chapter. Check Your Understanding-Evaluate your readiness with the end-of-chapter questions that match the style of questions you see in the online course quizzes. The answer key explains each answer. Related Title: Switched Networks Lab Manual ISBN-10: 1-58713-327-X ISBN-13: 978-1-58713-327-5 How To-Look for this icon to study the steps you need to learn to perform certain tasks. Interactive Activities-Reinforce your understanding of topics with all the different exercises from the online course identified throughout the book with this icon. Videos-Watch the videos embedded within the online course. Packet Tracer Activities-Explore and visualize networking concepts using Packet Tracer exercises interspersed throughout the chapters. Hands-on Labs-Work through all the course labs and Class Activities that are included in the course and published in the separate Lab Manual.

#### **Introduction to Networks** Cisco Press

The completely revised and only authorized Labs and Study Guide for the Cisco Networking Academy CCNA Accessing the WAN course A portable classroom resource that supports the topics in the CCNA Accessing the WAN curriculum aligning 1:1 with course modules Includes all the labs in the online curriculum as well as additional instructor-created challenge labs and exercises for extended learning and classroom exercises Accessing the WAN, CCNA Exploration Labs and Study Guide is a complete collection of the lab exercises specifically written for the CCNA Accessing the WAN course from the Cisco Networking Academy, designed to give students hands-on experience in a particular concept or technology. Each lab contains an introductory overview, a requirements. Related titles: CCNA 200-301 Portable preparation/tools required section, explanations of commands, and step-by-step instructions to reinforce the concepts introduced in the online course and covered in the Companion Guide. Also included are challenge labs written by Academy instructors, tested in their classrooms will be included as additional or alternative labs. The Study Guide section is designed to provide additional exercises and activities to reinforce students' understanding of the course topics, preparing them for the course assessments. As a study guide it also continues to provide ample writing opportunities to guide students into the habit of keeping notes on networking topics. *Designing and Supporting Computer Networks, CCNA Discovery Learning Guide* Pearson Education Introduction to Networks Companion Guide is the official supplemental textbook for the Introduction to Networks course in the Cisco Networking Academy CCNA curriculum. The course introduces the architecture, protocols, functions, components, and models of the internet and computer networks. The principles of IP addressing and fundamentals of Ethernet concepts, media, and operations are introduced to provide a foundation for the curriculum. By the end of the course, you will be able to build simple LANs, perform basic configurations for routers and switches, understand the fundamentals of network security, and implement IP addressing schemes. The Companion Guide is designed as a portable desk reference to use anytime, anywhere to reinforce the material from the course and organize your time. The book's features help you focus on important concepts to succeed in this course: \* Chapter objectives: Review core concepts by answering the focus questions listed at the beginning of each chapter. \* Key terms: Refer to the lists of networking vocabulary introduced and highlighted in context in each chapter. \* Glossary: Consult the comprehensive Glossary with more than 300 terms. \* Summary of Activities and Labs: Maximize your study time with this complete list of all associated practice exercises at the end of each chapter. \* Check Your Understanding: Evaluate your readiness with the endof-chapter questions that match the style of questions you see in the online course quizzes. The answer key explains each answer. \* How To: Look for this icon to as a portable desk reference to use anytime, study the steps you need to learn to perform certain tasks. \* Interactive Activities: Reinforce your understanding of topics with dozens of exercises from focus on important concepts to succeed in this the online course identified throughout the book with analyze topics

this icon. \* Videos: Watch the videos embedded within the online course. \* Packet Tracer Activities: Explore and visualize networking concepts using Packet Tracer. There are multiple exercises interspersed throughout the chapters and provided in the accompanying Labs & Study Guide book. \* Hands-on Labs: Work through all the labs and other activities that are included in the course and published in the separate Labs & Study Guide. This book is offered exclusively for students enrolled in Cisco Networking Academy courses. It is not designed for independent study or professional certification preparation. Visit netacad.com to learn more about program options and Command Guide Book: 9780135937822 eBook: 9780135937709 31 Days Before Your CCNA Exam Book: 9780135964088 eBook: 9780135964231 CCNA 200-301 Official Cert Guide, Volume 1 Book: 9780135792735 Premium Edition: 9780135792728 CCNA 200-301 Official Cert Guide, Volume 2 Book: 9781587147135 Premium Edition: 9780135262719 *Introduction to Networks Companion Guide (CCNAv7)* Pearson Education

CCNA Routing and Switching Practice and Study Guide is designed with dozens of exercises to help you learn the concepts and configurations crucial to your success with the Interconnecting Cisco Networking Devices Part 2 (ICND2 200-101) exam. The author has mapped the chapters of this book to the last two Cisco Networking Academy courses in the CCNA Routing and Switching curricula, Scaling Networks and Connecting Networks. These courses cover the objectives of the Cisco Certified Networking Associate (CCNA) Routing and Switching certification. Getting your CCNA Routing and Switching certification means that you have the knowledge and skills required to successfully install, configure, operate, and troubleshoot a medium-sized routed and switched networks. As a Cisco Networking Academy student or someone taking CCNA-related classes from professional training organizations, or college- and university-level networking courses, you will gain a detailed understanding of routing by successfully completing all the exercises in this book. Each chapter is designed with a variety of exercises, activities, and scenarios to help you: Review vocabulary Strengthen troubleshooting skills Boost configuration skills Reinforce concepts Research and

*LAN Switching and Wireless* Pearson Education India This is the eBook of the printed book and may not include any media, website access codes, or print supplements that may come packaged with the bound book. Routing and Switching Essentials v6 Companion Guide Routing and Switching Essentials v6 Companion Guide is the official supplemental textbook for the Routing and Switching Essentials course in the Cisco Networking Academy CCNA Routing and Switching curriculum. This course describes the architecture, components, and operations of routers and switches in a small network. The Companion Guide is designed anywhere to reinforce the material from the course and organize your time. The book's features help you course: · Chapter Objectives—Review core concepts

by answering the focus questions listed at the beginning of each chapter. · Key Terms—Refer to the concepts with these challenging end-of-chapter lists of networking vocabulary introduced and highlighted in context in each chapter.  $\cdot$ 

Glossary—Consult the comprehensive Glossary with more than 250 terms. · Summary of Activities and Labs—Maximize your study time with this complete list Learning Guide. Portfolio Documents—Develop a of all associated practice exercises at the end of each professional network design portfolio as you work chapter. · Check Your Understanding—Evaluate your through real-life case studies. All the course portfolio the style of questions you see in the online course quizzes. The answer key explains each answer. · How To—Look for this icon to study the steps you need to learn to perform certain tasks. · Interactive dozens of exercises from the online course identified throughout the book with this icon. · Packet Tracer using Packet Tracer exercises interspersed throughout the chapters and provided in the accompanying Labs & Study Guide book. ·

Videos—Watch the videos embedded within the online Tracer v4.1 software developed by Cisco is available course. • Hands-on Labs—Work through all the courseseparately. Hands-on Labs—Master the practical, handslabs and additional Class Activities that are included in on skills of the course by working through all 71 labs Guide. This book is part of the Cisco Networking Academy Series from Cisco Press. Books in this series support and complement the Cisco Networking Academy curriculum.

# **Routing Protocols Companion Guide** Pearson Education India

Designing and Supporting Computer Networks, CCNA Discovery Learning Guide is the official supplemental textbook for the Designing and Supporting Computer Networks course in the Cisco® Networking Academy® CCNA® Discovery curriculum version 4. In this course, the last of four in the new curriculum, you progress through a variety of case studies and role-playing exercises, which include gathering requirements, designing basic networks, establishing proof-of-concept, and performing project management tasks. In addition, within the context of a pre-sales support position, you learn lifecycle services, including upgrades, competitive analyses, and system integration. The Learning Guide, written and edited by instructors, is designed as a portable desk reference to use anytime, anywhere to reinforce the material from the course and organize your time. The Learning Guide's features help you focus on important concepts to succeed in this course: Chapter Objectives—Review core concepts by answering the focus questions listed at the beginning of each chapter. Key Terms—Refer to the lists of networking vocabulary introduced and highlighted in context in each chapter. The Glossary defines each key term. Summary of Activities and Labs—Maximize your study and highlighted in context in each chapter. \* Glossary: Consult time with this complete list of all associated exercises at the end of each chapter. Check Your Understanding—Evaluate your readiness with the endof-chapter questions that match the style of questions you see in the online course quizzes. The answer key explains each answer. Challenge Questions and

readiness with the end-ofchapter questions that match documents and support materials are provided for you Activities—Reinforce your understanding of topics withexercises from the online course identified throughout Activities—Explore and visualize networking concepts Activities—Explore and visualize networking concepts Activities—Apply a deeper understanding of the questions and activities. The answer key explains each answer. Hands-on Labs—Master the practical, hands-on skills of the course by performing all the tasks in the course labs included in Part II of the in this Learning Guide and on the CD-ROM. How To—Look for this icon to study the steps you need to learn to perform certain tasks. Interactive Activities—Reinforce your understanding of topics with the book with this icon. The files for these activities are on the accompanying CD-ROM. Packet Tracer using Packet Tracer exercises interspersed throughout some chapters. The files for these activities are on the accompanying CD-ROM. Packet

the course and published in the separate Labs & Study in this course included in Part II of the book. The labs are an integral part of the CCNA Discovery curriculum—review the core text and the lab material to prepare for all your exams. Companion CD-ROM \*\*See instructions within the ebook on how to get access to the files from the CD-ROM that accompanies this print book.\*\* The CD-ROM includes Interactive Activities Packet Tracer Activity files All Portfolio documents IT Career Information Taking Notes Lifelong Learning This book is part of the Cisco Networking Academy Series from Cisco Press®. Books in this series support and complement the Cisco Networking Academy curriculum.

#### **Networking for Home and Small Businesses, CCNA Discovery Learning Guide** Pearson Education

Enterprise Networking, Security, and Automation Companion Guide is the official supplemental textbook for the Enterprise Networking, Security, and Automation v7 course in the Cisco Networking Academy CCNA curriculum. This course describes the architectures and considerations related to designing, securing, operating, and troubleshooting enterprise networks. You will implement the OSPF dynamic routing protocol, identify and protect against cybersecurity threats, configure access control lists (ACLs), implement Network Address Translation (NAT), and learn about WANs and IPsec VPNs. You will also learn about QoS mechanisms, network management tools, network virtualization, and network automation. The Companion Guide is designed as a portable desk reference to use anytime, anywhere to reinforce the material from the course and organize your time. The book's features help you focus on important concepts to succeed in this course: \* Chapter objectives: Review core concepts by answering the focus questions listed at the beginning of each chapter. \* Key terms: Refer to the lists of networking vocabulary introduced the comprehensive Glossary with more than 500 terms. \* Summary of Activities and Labs: Maximize your study time with this complete list of all associated practice exercises at the end of each chapter. \* Check Your Understanding: Evaluate your readiness with the end-of-chapter questions that match the style of questions you see in the online course quizzes. The answer key explains each answer. How To: Look for this

icon to study the steps you need to learn to perform certain tasks. Interactive Activities: Reinforce your understanding of topics with dozens of exercises from the online course identified throughout the book with this icon. Videos: Watch the videos embedded within the online course. Packet Tracer Activities: Explore and visualize networking concepts using Packet Tracer exercises interspersed throughout the chapters and provided in the accompanying Labs & Study Guide book. Class Activities that are included in the course and published in the separate Labs & Study Guide. This book is offered exclusively for students enrolled in Cisco Networking Academy courses. It is not designed for independent study or professional certification preparation. Visit netacad.com to learn more about program options and requirements. Related titles: CCNA 200-301 Portable Command Guide Book: 9780135937822 eBook: 9780135937709 31 Days Before Your CCNA Exam Book: 9780135964088 eBook: 9780135964231 CCNA 200-301 Official Cert Guide, Volume 1 Book: 9780135792735 Premium Edition: 9780135792728 CCNA 200-301 Official Cert Guide, Volume 2 Book: 9781587147135 Premium Edition: 9780135262719

CCNA 1 V7 Labs and Study Guide Cisco Press Connecting Networks v6 Companion Guide is the official supplemental textbook for the Connecting Networks version 6 course in the Cisco Networking Academy CCNA Routing and Switching curriculum. The Companion Guide is designed as a portable desk reference to use anytime, anywhere to reinforce the material from the course and organize your time. The book's features help you focus on important concepts to succeed in this course: Chapter Objectives- Review core concepts by answering the focus questions listed at the beginning of each chapter. Key Terms-Refer to answer. the lists of networking vocabulary introduced and highlighted in context in each chapter. Glossary–Consult the comprehensive Glossary with 347 terms. Summary of Activities and Labs- Maximize Switching certification process, commit to taking the ICND1 your study time with this complete list of all associated practice exercises at the end of each chapter. Check Your Understanding–Evaluate your readiness with the end-of-chapter questions that match the style of questions you see in the online course quizzes. The answer key explains each answer. How To–Look for this icon to studythe steps you need to learn to perform certain tasks. Interactive Activities- Reinforce your understanding of topics with summaries. Daily Study Resources sections provide dozens of exercises from the online course identified throughout the book with this icon. Packet Tracer the beginning of each chapter. Key terms: Refer to the lists of networking vocabulary introduced and highlighted in context in each chapter. Glossary: Consult the comprehensive Glossary with more than 250 terms. Summary of Activities and Labs: Maximize your study time with this complete list of all associated practice exercises at the end of each chapter. Check Your Understanding: Evaluate your readiness with the end-of-chapter questions that match the style of questions you see in the online course quizzes. The answer key explains each **Networking Essentials Companion Guide v3** Cisco Press 31 Days Before Your CCNA Routing & Switching Exam offers a friendly, practical way to understand the CCNA Routing & (100-105) and ICND2 (200-105) exams or the CCNA (200-125) exam, and finish your preparation using a variety of Primary and Supplemental study resources. These fully updated CCNA exams test knowledge and skills needed to successfully deploy LAN switching, IPv4 and IPv6 routing, WANs, and infrastructure services; and to secure and manage modern network infrastructure. Sign up for your exam(s) and use this book's day-by-day guide and checklist to organize, prepare, and review. Each day in this guide breaks down an exam topic into a manageable bit of information to review using quick references for locating more in-depth treatment within Primary and Supplemental resources. This book's features

Routing Protocols Companion Guide Cisco Press This is the only Cisco-authorized companion guide to the official Cisco Networking Academy course in the new CCNA Routing and Switching curriculum. An invaluable resource for hundreds of thousands of Cisco Networking Academy students worldwide, this portable desk reference is ideal for anytime/anywhere take-home study and reference. Fully aligned to the online course chapters, it offers additional book-based pedagogy to reinforce key concepts, enhance student comprehension, and promote retention. Using it, students can focus scarce study time, organize review for quizzes and exams, and get the day-to-Guide is designed as a portable desk reference to use day reference answers they're looking for. The Companion Guide also offers instructors additional opportunities to assign take-home reading or vocabulary homework, helping students prepare more for in-class lab work and discussions.

Hands-on Labs: Work through all the course labs and additional the course and published in the separate Labs & Study Videos–Watch the videos embedded within the online course. Hands-on Labs–Work through all the course labs and additional Class Activities that are included in Guide.

Activities–Explore and visualize networking concepts using Packet Tracer exercises interspersed throughout the chapters and provided in the accompanying Labs & Study Guide book.

## **Routing Protocols and Concepts, CCNA Exploration Companion Guide** Cisco Press

Networking Essentials Companion Guide v3: Cisco Certified Support Technician (CCST) Networking 100-150 is the official supplemental textbook for the Networking Essentials course in the Cisco Networking Academy. Networking is at the heart of the digital transformation. The network is essential to many business functions today, including businesscritical data and operations, cybersecurity, and so much more. A wide variety of career paths rely on the network, so it's important to understand what the network can do, how it operates, and how to protect it. This is a great course for developers, data scientists, cybersecurity specialists, and other professionals looking to broaden their networking domain knowledge. It's also an excellent launching point for students pursuing a wide range of career pathways—from cybersecurity to software development to business and more. The Companion anytime, anywhere to reinforce the material from the course and organize your time. The book's features help you focus on important concepts to succeed in this course: Chapter objectives: Review core concepts by answering the focus questions listed at

help you fit exam preparation into a busy schedule: · Visual tear-card calendar summarizing each day's study topic  $\cdot$ Checklist providing advice on preparation activities leading up to the exam · Descriptions of ICND1 (100-105), ICND2 (200-105), and CCNA (200-125) exam organization and signup processes · Strategies to prepare mentally, organizationally, and physically for exam day Conversational Companion CD-ROM \*\*See instructions within the tone to make study more enjoyable

### **CCNA 200-301 Official Cert Guide, Volume 2** Pearson Education

More practice leads directly to better test scores especially when it comes to Cisco's revamped ICND2/CCNA (200-101) Certification Exam. CCNA Routing and Switching Practice and Study Guide delivers all the practice you need. This practice handbook is designed for both self-study and as an ideal supplement for the second two courses in the Cisco Networking Academy new CCNA Routing and Switching Curriculum. Its exercises, activities, and scenarios are designed to support all kinds of learners and learning styles, and either classroom instruction or self-study. Network Basics Companion Guide Pearson Education Routing Protocols and Concepts CCNA Exploration Companion Guide Routing Protocols and Concepts, CCNA Exploration Companion Guide is the official supplemental textbook for the Routing Protocols and Concepts course in the Cisco Networking Academy® CCNA® Exploration curriculum version 4. This course describes the architecture, components, and operation of routers, and explains the principles of routing and the primary routing protocols. The Companion Guide, written and edited by Networking Academy instructors, is designed as a portable desk reference to use anytime, anywhere. The book's features reinforce the material in the course to help you focus on important concepts and organize your study time for exams. New and improved features help you study and succeed in this course: Chapter objectives–Review core concepts by answering the focus questions listed at the beginning of each chapter. Key terms- Refer to the updated lists of networking vocabulary introduced and turn to the highlighted terms in context in each chapter. Glossary–Consult the comprehensive glossary with more than 150 terms. Check Your Understanding questions and answer key–Evaluate your readiness with the updated end-of-chapter questions that match the style of questions you see on the online course quizzes. The answer key explains each answer. Challenge questions and activities- Strive to ace more questions and activities designed to prepare you for challenging review questions and activities designed to prepare you for the complex styles of questions you might see on the CCNA exam. The answer key explains each answer. Rick Graziani has been a computer science and networking instructor at Cabrillo College since 1994. Allan Johnson works full time developing curriculum for Cisco Networking Academy. Allan also is a part-time instructor at Del Mar College in Corpus Christi, Texas. How To–Look for this icon to study the steps you need to learn to perform certain tasks. Packet Tracer Activities– Explore networking concepts in activities interspersed throughout some chapters using Packet Tracer v4.1 developed by Cisco®. The files for these Exploration Labs and Study Guide ISBN-10:

activities are on the accompanying CD-ROM. Also available for the Routing Protocols and Concepts Course: Routing Protocols and Concepts CCNA Exploration Labs and Study Guide ISBN-10: 1-58713-204-4 ISBN-13: 978-1-58713-204-9 ebook on how to get access to the files from the CD-ROM that accompanies this print book.\*\* The CD-ROM provides many useful tools and information to support your education: Packet Tracer Activity exercise files v4.1 A Guide to Using a Networker's Journal booklet Taking Notes: a .txt file of the chapter objectives More IT Career Information Tips on Lifelong Learning in Networking This book is part of the Cisco Networking Academy Series from Cisco Press®. The products in this series support and complement the Cisco Networking Academy online curriculum.

**CCNA V3 Lab Guide** Cisco Press

LAN Switching and Wireless CCNA Exploration Companion Guide Wayne Lewis, Ph.D. LAN Switching and Wireless, CCNA Exploration Companion Guide is the official supplemental textbook for the LAN Switching and Wireless course in the Cisco Networking Academy CCNA® Exploration curriculum version 4. This course provides a comprehensive approach to learning the technologies and protocols needed to design and implement a converged switched network. The Companion Guide, written and edited by a Networking Academy instructor, is designed as a portable desk reference to use anytime, anywhere. The book's features reinforce the material in the course to help you focus on important concepts and organize your study time for exams. New and improved features help you study and succeed in this course: Chapter objectives: Review core concepts by answering the questions listed at the beginning of each chapter. Key terms: Refer to the updated lists of networking vocabulary introduced and turn to the highlighted terms in context in each chapter. Glossary: Consult the all-new comprehensive glossary with more than 190 terms. Check Your Understanding questions and answer key: Evaluate your readiness with the updated end-of-chapter questions that match the style of questions you see on the online course quizzes. The answer key explains each answer. Challenge questions and activities: Strive to ace more challenging review the complex styles of questions you might see on the CCNA exam. The answer key explains each answer. Wayne Lewis is the Cisco Academy Manager for the Pacific Center for Advanced Technology Training (PCATT), based at Honolulu Community College. How To: Look for this icon to study the steps that you need to learn to perform certain tasks. Packet Tracer Activities: Explore networking concepts in activities interspersed throughout some chapters using Packet Tracer v4.1 developed by Cisco. The files for these activities are on the accompanying CD-ROM. Also available for the LAN Switching and Wireless course: LAN Switching and Wireless, CCNA

1-58713-202-8 ISBN-13: 978-1-58713-202-5 Companion CD-ROM \*\*See instructions within the ebook on how to get access to the files from the CD-ROM that accompanies this print book.\*\* The CD-ROM 150 terms. Summary of Activities and Labs-Maximise provides many useful tools and information to support your study time with this complete list of all your education: Packet Tracer Activity exercise files A Guide to Using a Networker's Journal booklet Taking Notes: A .txt file of the chapter objectives More IT Career Information Tips on Lifelong Learning match the style of questions you see in the online in Networking This book is part of the Cisco Networking Academy Series from Cisco Press®. Books in this series support and complement the Cisco you need to learn to perform certain tasks. Networking online curriculum.

Introducing Routing And Switching In The Enterprise, Ccna Discovery Learning Guide (With Cd) Pearson Education Routing Protocols Companion Guide is the official supplemental textbook for the Routing Protocols course in the Cisco® Networking Academy® CCNA® Routing and Switching curriculum. This course describes the architecture, components, and operations of routers, and explains the principles of routing and routing protocols. You learn how to configure a router for basic and advanced functionality. By the end of this course, you will be able to configure and troubleshoot routers and resolve common issues with RIPv1, RIPv2, EIGRP, and OSPF in both IPv4 and IPv6 networks. The Companion Guide is designed as a portable desk reference to use anytime, anywhere to reinforce the material from the course and organize your time. The book's features help you focus on important concepts to succeed in this course: Chapter objectives–Review core concepts by answering the focus questions listed at the beginning of each chapter. Key terms- Refer to the lists of networking vocabulary introduced and highlighted in context in each chapter. Glossary–Consult the comprehensive Glossary with more than 150 terms. Summary of Activities and Labs- Maximize your study time with this complete list of all associated practice exercises at the end of each chapter. Check Your Understanding–Evaluate your readiness with the end-of-chapter questions that match the style of questions you see in the online course quizzes. The answer key explains each answer. How To–Look for this icon to study the steps you need to learn to perform certain tasks. Interactive Activities- Reinforce your understanding of topics by doing all the exercises from the online course identified throughout the book with this icon. Videos–Watch the skills. This complete study package includes A testvideos embedded within the online course. Packet Tracer Activities–Explore and visualize networking concepts using Packet Tracer exercises interspersed throughout the chapters. Hands-on Labs–Work through all the course labs and Class Activities that are included in the course and published in the separate Lab Manual.

## *31 Days Before Your CCNA Routing & Switching Exam* Cisco Press

This course describes the architecture, components,

and operations of routers, and explains the principles of routing and routing protocols. You learn how to configure a router for basic and advanced functionality. By the end of this course, you will be able to configure and troubleshoot routers and resolve common issues with RIPv1, RIPv2, EIGRP, and OSPF in both IPv4 and IPv6 networks. The Companion Guide is designed as a portable desk reference to use anytime, anywhere to reinforce the material from the course and organise your time. The book's features help you focus on important concepts to succeed in this course: Chapter objectives-Review core concepts by answering the focus questions listed at the beginning of each chapter. Key terms-Refer to the

lists of networking vocabulary introduced and highlighted in context in each chapter. Glossary-Consult the comprehensive Glossary with more than associated practice exercises at the end of each chapter. Check Your Understanding-Evaluate your readiness with the end-of-chapter questions that course quizzes. The answer key explains each answer. How To-Look for this icon to study the steps

## **Routing and Switching Essentials Companion Guide** Cisco Press

Trust the best-selling Official Cert Guide series from Cisco Press to help you learn, prepare, and practice for exam success. They are built with the objective of providing assessment, review, and practice to help ensure you are fully prepared for your certification exam. This book, combined with CCNA 200-301 Official Cert Guide, Volume 1, covers all the exam topics on the CCNA 200-301 exam. Master Cisco CCNA 200-301 exam topics Assess your knowledge with chapter-opening quizzes Review key concepts with exam preparation tasks This is the eBook edition of CCNA 200-301 Official Cert Guide, Volume 2. This eBook does not include access to the Pearson Test Prep practice exams that comes with the print edition. CCNA 200-301 Official Cert Guide, Volume 2 presents you with an organized test preparation routine through the use of proven series elements and techniques. "Do I Know This Already?" quizzes open each chapter and enable you to decide how much time you need to spend on each section. Exam topic lists make referencing easy. Chapter-ending Exam Preparation Tasks help you drill on key concepts you must know thoroughly. CCNA 200-301 Official Cert Guide, Volume 2 from Cisco Press enables you to succeed on the exam the first time and is the only self-study resource approved by Cisco. Best-selling author Wendell Odom shares preparation hints and testtaking tips, helping you identify areas of weakness and improve both your conceptual knowledge and hands-on preparation routine proven to help you pass the exams Do I Know This Already? quizzes, which enable you to decide how much time you need to spend on each section Chapter-ending Key Topic tables, which help you drill on key concepts you must know thoroughly A free copy of the CCNA 200-301 Network Simulator, Volume 2 Lite software, complete with meaningful lab exercises that help you hone your hands-on skills with the command-line interface for routers and switches Links to a series of hands-on config labs developed by the author Online interactive practice exercises that help you enhance your knowledge More than 50 minutes of video mentoring from the author An online interactive Flash Cards application to help you drill on Key Terms by chapter A final preparation chapter, which guides you through tools and resources to help you craft your review and test-taking strategies Study plan suggestions and templates to help you organize and optimize your study time Well regarded for its level of detail, study plans, assessment features, hands-on labs, and challenging review questions and exercises, this official study guide helps you master the concepts and techniques that ensure your exam success. CCNA 200-301 Official Cert Guide, Volume 2, combined with CCNA 200-301 Official Cert Guide, Volume 1, walk

you through all the exam topics found in the Cisco 200-301 exam. Topics covered in Volume 2 include IP access control lists Security services IP services Network architecture Network automation Companion Website: The companion website contains CCNA Network Simulator Lite software, practice exercises, 50 minutes of video training, and other study resources. See the Where Are the Companion Files on the last page of your eBook file for instructions on how to access. In addition to the wealth of content, this new edition includes a series of free handson exercises to help you master several real-world configuration activities. These exercises can be performed on the CCNA 200-301 Network Simulator Lite, Volume 2 software included for free on the companion website that accompanies this book.